# **Portable HeidiSQL Crack Free Download**

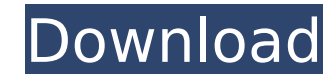

#### **Portable HeidiSQL Crack + Activation Code With Keygen**

Supports the MySQL, MariaDB and SQLite 3.7.4 databases Your internet speed is regulated by your software. Let us show you a few tips that will bring a huge boost to your bandwidth. Since joining Porn Redtube over 6 months the same software since 2001 as an internal product of my organisation - and before that 2004 with a small web site. Other than a few tweaks here and there, the programs have largely been the same and the same rules apply forward to? Well, the number one improvement is that the site became mobile with a simple swipe on an iPad. There is some nice JavaScript code running in the background to handle this, along with some standard HTML etc. It a novelty that has been very well received. That said, one of the last additions has been a profile feature. To start with, one is able to select your preferred age category from a drop-down menu. It can be Young or Older your location and date ranges. Now, think of the profile as a sort of diary. It is a record of what you have been viewing on the site. Each time you enter a new profile, it will just overwrite any previous ones with the sa also in the site's navigation bar. So if you have been viewing a specific video, you can get a quick summary of what you've been up to. You might see you have been viewing over 100 videos in under 6 hours. This is useful i is also a randomisation of your profile - so you can get different results each time you click on the 'random' link. But here's the interesting part. If you are viewing in a certain time window, a 'random' filter will then may end up seeing something you have not previously viewed. The final improvement is the number of videos which you can view in one session.

### **Portable HeidiSQL Crack + Incl Product Key [Latest]**

Portable HeidiSQL is a reliable and straightforward application whose main purpose is to help you manage and organize multiple database connections effortlessly. Easily configure your server settings When you launch the ap Irreg... Portable HeidiSQL Description: Portable HeidiSQL is a reliable and straightforward application whose main purpose is to help you manage and organize multiple database connections effortlessly. Easily configure you required to add a new connection. Irrespective of which database you choose to connect to, be it MySQL or SQL Server, you need to specify the hostname, the user name and the password. The Advanced tab from the 'Session man your databases and protect them from unauthorized access. After you configure the connection, a new entry will appear in the left panel of the application. You can double-click it and all the available tables will appear i foreign keys for each table. What's more, you are able to alter the current table the way you want by removing or adding new columns, changing the primary keys or setting new variables. Because it is mainly designed for we them to export structure and data either to a new SQL file, clipboard or to other servers. Reformat scripts and manage hotkey commands What's more, using Portable HeidiSQL you are able to manage user authentication and pri objects to a new SQL file and close or open multiple database connections. Additionally, you can automatically reformat disordered SQL scripts so you can make them more readable, stop on errors in batch mode and view binar and shortcuts, modify the font and enable completion proposal, the 'Preferences' window stays at your disposal. You are able to change the tab width, the grid text colors and customize other settings as you want. Because i removable drive and use it on any computer. It has the same functionality as the standalone edition, still it creates no registry entries and you can remove it simply by deleting its containing folder. In conclusion aa67ec

## **Portable HeidiSQL For PC Latest**

The Portable HeidiSQL - It's a lightweight application which allows you to manage and organize multiple database connections. Easily create, open, close and store database files, import/export data to/from various servers, Itunes 8.1 and downloaded Portable HeidiSQL from the app store. I've opened it and I'm very impressed by the fact that it's a licensed version, it's free but it's able to offer a limited amount of features. All in all for project workmates. This little gem is going to be my own workmate ever since I upgraded to itunes 8.1!! Portable HeidiSQL is a portable HeidiSQL version for PC, so you can use it when you are online or offline. With this v including: SQLite, MySQL, PostgreSQL, MaxDB and ADO Server. So you can create database, tables, views, trigger, users, etc. Using the powerful data editor, you can edit tables, add and remove columns, view columns, renames from the app store. I've opened it and I'm very impressed by the fact that it's a licensed version, it's free but it's able to offer a limited amount of features. All in all for a very inexpensive app - I'll definitely be be my own workmate ever since I upgraded to itunes 8.1!! Portable HeidiSQL is a lightweight application which allows you to manage and organize multiple database connections. Easily create, open, close and store database f structures, indexes, views, limits and columns. Started Itunes 8.1 and downloaded Portable HeidiSQL from the app store. I've opened it and I'm very impressed by the fact that it's a licensed version, it's free but it's abl definitely be recommending it to friends, family, and my project workmates. This little gem is

## **What's New In?**

Portable HeidiSQL is a database management tool that supports multiple databases of different types. Because it is a single executable file, it means you can carry it with you on a removable storage device, such as a USB k you to select a database in a moment without installing additional applications and learn about its keys, tables and the available columns in one simple window. Besides, you can export the entire structure of a database to an intuitive manner. It enables you to execute them using the built-in SQL Server Management Studio, save them to a file, export them in Microsoft Excel. What's more, you can update queries or add to them using hotkeys and queries in the way you are used to from SQL Server Management Studio • create new SQL queries and save them • import SQL queries from the clipboard to your current open query or insert the previous query • export queries t applications • view the SQL Server database tables in a diagram • add to the context menu items for easy queries execution • provide you with a history of all previous executed queries • undo actions and redo changes • exp the context menu to simplify queries execution • insert functions in order to build complex SQL queries • change settings, such as in the query editor • change values for columns, set variables, constraints and more SQL Vi about the structure of a database. By design, it can open a SQL Server database in Microsoft SQL Server Management Studio or MySQL Workbench. It works with any versions of both products, be they recent versions or even tho that allows you to get the most common information about a database in an easy and straightforward way. With it, you can: . Select which database to open. View SQL statements for the currently selected database . View the the columns of a table • View the tables and the columns available in the selected database • View the table structure • Import

## **System Requirements:**

Version: Color: Summary: Order From: Downpour: Digital River: T3: Ground Shaking: Tomb of the Spider God: High Moon Studios: The New Order: Gerald's Game: Makers of DOW3D: Post-Apocalypse Inc: Mighty Fortress Studios: RPGV

#### Related links:

<http://lovetrustfoundation.com/portable-keep-display-on-crack-license-keygen-pc-windows-2022-new/> [http://pepsistars.com/coilbuilder\\_99-crack-product-key-download-2022/](http://pepsistars.com/coilbuilder_99-crack-product-key-download-2022/) <https://www.brandybo.com/wp-content/uploads/2022/07/janana.pdf> <https://setewindowblinds.com/gaucho-crack-free-download-win-mac-updated-2022/> <https://www.breathemovebe.com/wp-content/uploads/2022/07/ranenri.pdf> [https://travelvee.com/wp-content/uploads/2022/07/EaZy\\_Shutdown\\_Crack\\_\\_\\_Keygen\\_For\\_LifeTime\\_Download\\_WinMac.pdf](https://travelvee.com/wp-content/uploads/2022/07/EaZy_Shutdown_Crack___Keygen_For_LifeTime_Download_WinMac.pdf) [https://deradiobingo.nl/wp-content/uploads/2022/07/BestCrypt\\_Data\\_Shelter.pdf](https://deradiobingo.nl/wp-content/uploads/2022/07/BestCrypt_Data_Shelter.pdf) <https://valentinesdaygiftguide.net/2022/07/11/dr-web-security-space-13-2-21-crack-license-keygen-free-download-x64-2022/> [https://endlessflyt.com/wp-content/uploads/2022/07/IMyFone\\_Fixppo\\_For\\_Android\\_Download\\_PCWindows\\_2022.pdf](https://endlessflyt.com/wp-content/uploads/2022/07/IMyFone_Fixppo_For_Android_Download_PCWindows_2022.pdf) <https://ebbsarrivals.com/2022/07/11/mysql-front-incl-product-key-pc-windows-2022-new/> <http://tuinfonavit.xyz/?p=18756> <http://amlakparleman.com/wp-content/uploads/2022/07/annamari.pdf> [https://speedhunters.al/wp-content/uploads/2022/07/CPUleaf\\_Crack\\_\\_\\_Keygen\\_For\\_LifeTime\\_Free\\_Download\\_For\\_Windows.pdf](https://speedhunters.al/wp-content/uploads/2022/07/CPUleaf_Crack___Keygen_For_LifeTime_Free_Download_For_Windows.pdf) [https://www.olivegin.com/wp-content/uploads/2022/07/Roarcore\\_Player.pdf](https://www.olivegin.com/wp-content/uploads/2022/07/Roarcore_Player.pdf) [https://www.bigganbangla.com/wp-content/uploads/2022/07/XShredder\\_\\_Crack\\_\\_License\\_Code\\_\\_Keygen\\_For\\_Windows.pdf](https://www.bigganbangla.com/wp-content/uploads/2022/07/XShredder__Crack__License_Code__Keygen_For_Windows.pdf) <https://nisharma.com/word-to-html-converter-patch-with-serial-key-x64/> <http://thingsforfitness.com/timetracker-outlook-addin-0-11-3-5276-crack-free-latest/> [https://www.immobiliarelamaison.eu/wp-content/uploads/2022/07/Cookies\\_Manager.pdf](https://www.immobiliarelamaison.eu/wp-content/uploads/2022/07/Cookies_Manager.pdf) <https://www.lynnlevinephotography.com/wp-content/uploads/2022/07/zyllor.pdf> <https://nelsonescobar.site/safe-block-free-download-for-windows-latest/>